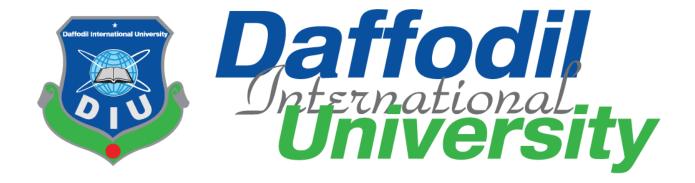

#### **Donate Plasma**

**Submitted By:** 

Sarker Shahriar Gajnabi

ID-171-35-2008

**Submitted to:** 

**Sunjidul Islam** 

Lecturer

**Department of Software Engineering** 

The project report has been submitted in fulfilment of the requirements for the degree of Bachelor of Science in Software Engineering Department.

©All Rights Reserved by Daffodil International University

#### **APPROVAL**

This project titled on "Donate Plasma", submitted by Sarkar Shahriar Gajnabi (ID-171-35-2008) to the Department of Software Engineering, Daffodil International University has been accepted as satisfactory for the degree of Bachelor of Science in Software Engineering and approval as to its style and contents.

## **DECLARATION**

I, hereby, declare that this project has done by me under the supervision of Sunjidul Islam,

Lecturer, Department of Software Engineering, Daffodil International University. I also declare that neither this project nor any part of this project has been submitted elsewhere for award of any degree or diploma.

Submitted by:

Saken Sah nian

Name- Sarker Shahriar Gajnabi

Id-171-35-2008

Batch-22

Department of Software Engineering

Faculty of Science and Information Technology

**Daffodil International University** 

Certified by:

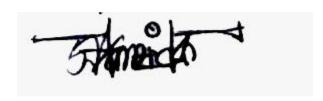

Sunjidul Islam

Dungiaar Islan

Lecturer

Department of Software Engineering

Faculty of Science and Information Technology

**Daffodil International University** 

#### **ACKNOWLEDGEMENT**

First of all, I am grateful to The Almighty Allah for making me eligible to complete this work.

After that I would like to thank my supervisor Sunjidul Islam, Lecturer, Department of Software Engineering, Daffodil International University. I am extremely thankful for his skill, sincere and valuable guidance and encouragement extended towards me. I would like to express my heartiest thanks to Dr. Imran Mahmud, Associate Professor and Head In-Charge of Software Engineering Department for his continuous encouragement. I would also like to thank all the faculty members of the Department of Software Engineering Department for their assistance and encouragement. Last but not the least, I would like to thank my parents for their unconditional love and support and care.

## **Abstract**

"Donate Plasma" is a web-based application, with purpose to making it easier for people to find donor for plasma. As the cases of covid-19 is surging throughout the country, the need of plasma donor is getting higher every day. People are dying because finding donor manually is very time costly. So, to reduce that time and making it easier to find a donor this web app will be very helpful. People will be able to find donor in their nearest location and contact them easily. Hospitals will also be able to document cured patients as donors from their account and contact them when needed. This will form a donor hub throughout the country. Donors will be notified through this app and they will be able to contact patient accordingly. Users will also be able to sign up themselves as donors by just creating an account on this website.

#### **Table of Contents**

| APPROVAL                           | ii  |
|------------------------------------|-----|
| DECLARATION                        | iii |
| ACKNOWLEDGEMENT                    | iv  |
| Abstract                           | V   |
| Chapter 1:                         |     |
| INTRODUCTION                       |     |
| 1.1 OVERVIEW                       |     |
| 1.2 PURPOSE                        |     |
| 1.3 BACKGROUND                     |     |
| 1.4 OBJECTIVES                     |     |
| 1.5 STAKEHOLDERS                   | 2   |
| 1.6 PROPOSED SYSTEM                | 2   |
| 1.7 PROJECT PLAN                   | 3   |
| 1.8 MILESTONES                     | 3   |
| Chapter 2:                         | 4   |
| SOFTWARE REQUIREMENT SPECIFICATION | 4   |
| 2.1 Functional Requirements        | 4   |
| 2.1.1 User Registration            | 4   |
| 2.1.2 Hospital Registration        | 4   |
| 2.1.3 Login                        | 5   |
| 2.1.4 Log out                      | 5   |
| 2.1.5 Search for donor             | 5   |
| 2.1.6 Ask for plasma               | 6   |
| 2.1.7 Donor Availability           | 6   |
| 2.1.8 Check Notification           | 6   |
| 2.1.9 Hospitals add donor          | 7   |
| 2.1.10 Admin Approval for hospital | 7   |
| 2.2 Non-Functional Requirements    | 8   |
| 2.2.1 Security                     | 8   |
| 2.2.2 Availability                 | 8   |

| 2.2.3 Usability                                      | 8  |
|------------------------------------------------------|----|
| 2.3 Performance Requirements                         | 8  |
| 2.3.1 Speed and Latency Requirements                 | 8  |
| 2.3.2 Legibility and Accuracy Requirements           | 8  |
| 2.3.3 Capability Requirements                        | 9  |
| 2.3.4 Dependability Requirements                     | 9  |
| 2.3.5 Reliability and Availability Requirements      | 9  |
| 2.3.6 Safety Critical Requirements                   | 9  |
| 2.4 Maintainability and Support                      | 10 |
| 2.4.1 Supportability requirements and specifications | 10 |
| 2.4.2 Adaptability Requirements                      | 10 |
| 2.5 Security Requirements                            | 10 |
| 2.5.1 Access Requirements                            | 10 |
| 2.5.2 Integrity Requirements                         | 10 |
| 2.6 Usability and Human Integrity Requirements       | 10 |
| 2.7 Data Validation                                  | 10 |
| 2.8 User Interface Design                            | 10 |
| CHAPTER 3:                                           | 11 |
| REQUIREMENT ANALYSIS                                 | 11 |
| 3.1 USE CASE DIAGRAM                                 | 11 |
| 3.2 USE CASE DESCRIPTION                             | 12 |
| 3.2.1 REGISTRATION                                   | 12 |
| 3.2.2 LOGIN                                          | 12 |
| 3.2.3 Log Out                                        | 13 |
| 3.2.4 Search for Donor                               | 13 |
| 3.2.5 Ask for donation                               | 14 |
| 3.2.6 Donor availability                             | 14 |
| 3.2.7 Check Notification                             | 15 |
| 3.2.8 Add New Donor                                  | 15 |
| 3.2.9 Give Hospital Authorization                    | 16 |
| 3.3 ACTIVITY DIAGRAM                                 | 17 |
| 3.3.1 REGISTRATION                                   | 17 |
| 3.3.2 LOG IN                                         | 18 |

| 3.3.3 SEARCH FOR DONOR                              | 19 |
|-----------------------------------------------------|----|
| 3.3.4 Ask for Donation                              | 20 |
| 3.3.5 Add new donor                                 | 21 |
| 3.3.6 Approve new hospitals                         | 22 |
| 3.3.7 Availability status                           | 23 |
| 3.3.8 Check notification                            | 24 |
| 3.4 SEQUEENCE DIAGRAMS                              | 25 |
| 3.4.1 Hospital Registration                         | 25 |
| 3.4.2 Hospital Login                                | 26 |
| 3.4.3 User Login                                    | 27 |
| 3.4.4 Add new donor                                 | 28 |
| 3.4.5 Search for Donor                              | 29 |
| 3.4.6 Donor availability                            | 30 |
| 3.4.7 Check Donation Request                        | 31 |
| 3.5 CLASS DIAGRAM                                   | 32 |
| 3.6 ENTITY RELATIONSHIP DIAGRAM                     | 33 |
| CHAPTER 4:                                          | 34 |
| TESTING                                             | 34 |
| 4.1 Introduction                                    | 34 |
| 4.2 Principal of testing                            | 34 |
| 4.3 Testing Featured                                | 34 |
| 4.3.1 Features to be tested                         | 34 |
| 4.3.2 Features not be tested                        | 35 |
| 4.4 Testing Strategy                                | 35 |
| 4.4.1 Testing approach                              | 35 |
| 4.4.2 Pass/ Fail criteria                           | 35 |
| 4.4.3 Testing schedule                              | 36 |
| 4.5 Testing Environment                             | 36 |
| 4.5.1 Key areas to setup test environment           | 36 |
| 4.5.2 Process of software testing environment setup | 37 |
| 4.6 Test case                                       | 37 |
| 4.6.1 Test case module-1 for Registration           | 37 |
|                                                     |    |

| 4.6.2 Test case Module-2 for Searching Donor | 38 |
|----------------------------------------------|----|
| CHAPTER 5:                                   | 39 |
| USER MANUAL                                  | 39 |
| 5.1 HOME PAGE                                | 39 |
| 5.2 Ask for Donation                         | 40 |
| 5.3 Register as Donor                        | 41 |
| 5.4 Hospital Registration                    | 42 |
| 5.5 User Profile Creation                    | 43 |
| 5.6 User Notifications                       | 44 |
| 5.7 Hospital add new donor                   | 45 |
| 5.8 Admin Hospital Approval                  | 46 |
| CHAPTER-06:                                  | 47 |
| CONCLUSION                                   | 47 |
| 6.1 Critical Evaluation                      | 47 |
| 6.2 Limitation                               | 47 |
| 6.3 Future Scope                             | 47 |
| 6.4 Final Synopsis                           | 47 |
| REFERENCES                                   | 48 |

## **Chapter 1:**

#### INTRODUCTION

#### 1.1 OVERVIEW

Location a plasma donor in time is essential as the condition of a covid patient deteriorates rapidly. An admin will be there to verify hospitals that want sign up in this system. Then h3ospitals will be able to log patients recovering from covid-19 and sign up them as possible donors. In case of need people can search for donors of specific blood group from specific areas. They will be able to send donors a push notification through the website and contact them. Donors will be notified through the system of when and where donation of plasma is needed and contact info. Recovered patients will also be able to sing up as donors but creating an account and make them available as donors.

#### 1.2 PURPOSE

- Finding donors easily
- > Connect all the hospitals
- Make a donor database
- ➤ Reduce time consumption
- Notifying donors

#### 1.3 BACKGROUND

For a covid patient in need of plasma it is really essential to manage a donor in time. But in this time of crisis, it is really hard for people to track down a donor, even hospitals are not able to provide donors. So there comes the need of a centralized database, from where people will be able to access list of donors. Search for donors accordingly their needs and contact them within the shortest amount of time. So, this need of avoiding these difficulties lead to make this website.

#### 1.4 OBJECTIVES

- Making search for plasma donor easier
- > Tracking donors from your preferred area
- > Creating a central plasma donor database

## > Connection all hospitals

#### 1.5 STAKEHOLDERS

In this project there will be mainly two types of stake holders,

Internal Stakeholder: Admin

External Stakeholder: Hospital, User

#### 1.6 PROPOSED SYSTEM

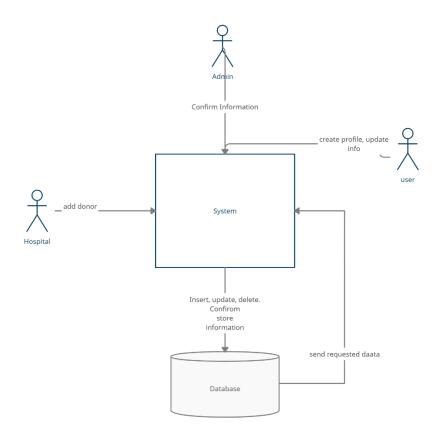

FIG-1.1: SYSTEM

## 1.7 PROJECT PLAN

Table 1.1: Project Plan

| Task name       | Resource name | Start      | Finish     | Duration |
|-----------------|---------------|------------|------------|----------|
|                 |               |            |            |          |
| Planning        |               | 10-01-2021 | 20-01-2021 | 10       |
| Requirement     |               | 21-01-2021 | 31-01-2021 | 11       |
| System design   |               | 01-02-2021 | 14-02-2021 | 14       |
| Database design |               | 15-02-2021 | 22-02-2021 | 8        |
| Development     |               | 23-02-2021 | 29-04-2021 | 66       |
| Testing         |               | 30-04-2021 | 11-05-2021 | 12       |
| Implementation  |               | 12-05-2021 | 21-05-2021 | 10       |
| delivery        |               | 23-05-2021 | 24-05-2021 | 1        |

#### **1.8 MILESTONES**

**Table 1.2: Project Milestones** 

| No | Task Name                           | Duration |
|----|-------------------------------------|----------|
| 01 | Planning                            | 10       |
| 02 | Requirement gathering and analyzing | 11       |
| 03 | System design                       | 14       |
| 04 | Database design                     | 8        |
| 05 | Development                         | 66       |
| 06 | Testing                             | 12       |
| 07 | Implementation Task                 | 10       |
| 08 | Release                             | 1        |
|    |                                     | 132      |

## Chapter 2:

## SOFTWARE REQUIREMENT SPECIFICATION

The process of identifying user satisfaction for system is known as Requirement analysis. So, this is the most important part of project management that leads to a successful project.

Some specific requirements for this project are,

- ➤ Simplified search system
- > On time notification system
- > User friendly interface
- > Functional and non-functional requirements
- Security

#### 2.1 Functional Requirements

#### 2.1.1 User Registration

#### Table 2.1 Discussion about user sign up

| FR-01       | User Sign Up                                          |
|-------------|-------------------------------------------------------|
| Description | Users can sign up themselves in the website as donor. |
| Stakeholder | User, hospital                                        |

To login to the system user or hospital have to give valid information.

## 2.1.2 Hospital Registration

#### Table 2.2 Discussion about Hospital sign up

| FR-02       | Hospital Sign Up                                                                                                   |
|-------------|----------------------------------------------------------------------------------------------------|
| Description | Hospitals will apply for creating an account by submitting required document, which will be verified by the Admin. |
| Stakeholder | Hospital                                                                                                    |

## **2.1.3 Login**

## Table 2.3 Discussion about login

| FR-03       | Login                                                                         |
|-------------|-------------------------------------------------------------------------------|
| Description | Only registered and valid users will be able to login with their credentials. |
| Stakeholder | Hospital, User                                                                |

#### **2.1.4** Log out

## **Table 2.4 Discussion about logout**

| FR-04       | Log out                                                 |
|-------------|---------------------------------------------------------|
| Description | Those who previously logged in into system can log out. |
| Stakeholder | Hospital, User, Admin                                   |

## 2.1.5 Search for donor

## Table 2.5 Discussion about Searching donor

| FR-05       | Searching for donor                                 |
|-------------|-----------------------------------------------------|
| Description | Users and Hospital can search for donor accordingly |
| Stakeholder | Hospital, User                                      |

## 2.1.6 Ask for plasma

# Table 2.6 Discussion about sending notification

| FR-06       | Send Notification                                     |
|-------------|-------------------------------------------------------|
| Description | Sending out a call to donors for donation for plasma. |
| Stakeholder | Hospital, Users                                       |

# 2.1.7 Donor Availability

## Table 2.7 Discussion about availability as donor

| FR-07       | Donor availability                                                                                      |
|-------------|----------------------------------------------------------------------------------------------------|
| Description | Donors can control their availability through their profile that if they available for donation or not. |
| Stakeholder | User                                                                                                    |

#### 2.1.8 Check Notification

#### Table 2.8 Discussion about checking notification

| FR-08       | Checking Notification                                                            |
|-------------|----------------------------------------------------------------------------------|
| Description | Donor will get notification when someone would ask for donor of his blood group. |
| Stakeholder | User                                                                             |

## 2.1.9 Hospitals add donor

## Table 2.9 Discussion about hospital adding donor

| FR-09       | Hospitals Adding donor                                                                      |
|-------------|---------------------------------------------------------------------------------------------|
| Description | Hospitals can create a profile for the cured patients and add them as donors in the system. |
| Stakeholder | Hospital                                                                                    |

Hospital will create profile for users and give it to them after discharge.

## 2.1.10 Admin Approval for hospital

#### Table 2.10 Discussion about admin approval

| FR-10       | Admin Approval                                                                        |
|-------------|---------------------------------------------------------------------------------------|
| Description | Admin will check hospital credentials, verify them and he can approve or reject them. |
| Stakeholder | Admin                                                                                 |

Hospitals cannot add patient until admin approves their account.

#### 2.2 Non-Functional Requirements

#### 2.2.1 Security

Information has to be authentic. Hospital has to be verified accurately.

#### 2.2.2 Availability

The app will be available 24/7. And to use this user will just need internet connection and a device to connect.

#### 2.2.3 Usability

This app is made keeping a very important fact in mind that user can find donor easily and as early as possible. So its usability will be swift.

#### 2.3 Performance Requirements

This project has to perform simultaneous tasks and queries so it has to be efficient and fast. So its necessary to sustain good performance. And to meet this performance it has to meet the targeted requirements.

#### 2.3.1 Speed and Latency Requirements

Table 2.11 Discussion about speed and latency requirements

| SRL-01      | The system will be efficient.                                                     |
|-------------|-----------------------------------------------------------------------------------|
| Description | Depending on internet connection and bandwidth this system will work efficiently. |
| Stakeholder | User, Admin, Hospital                                                             |

The lower latency will provide better performance. Even average bandwidth speed will help to system work efficiently.

## 2.3.2 Legibility and Accuracy Requirements

Table 2.12 Discussion about legibility and accuracy

| SLR-02      | Data accuracy                                                                                                    |
|-------------|----------------------------------------------------------------------------------------------------|
| Description | If user's information is not correct it will not be saved in system. This system is a communication medium, so information has to be authentic. |
| Stakeholder | User, Hospital                                                                                                    |

#### 2.3.3 Capability Requirements

#### **Table 2.13 Discussion about Capability Requirements**

| SLR-03      | All inserted data in the system will be managed in a database.                                              |
|-------------|----------------------------------------------------------------------------------------------------|
| Description | This system will organize all data and present in a suitable form. It will show directly from the database. |
| Stakeholder | User, Hospital                                                                                              |

Information and data handling is dealt here in capability requirements. And this system ensures all data will be saved in database and organized so that it can view data and manipulate it according to the query.

### 2.3.4 Dependability Requirements

Dependability means how much on a software we can depend on. In this software it is fully checked that it will have no dependability issues.

## 2.3.5 Reliability and Availability Requirements

Table 2.14 Discussion about reliability and availability requirements

| SLR-01      | System running on all times.                                                                                                    |
|-------------|----------------------------------------------------------------------------------------------------|
| Description | <ul> <li>Depending on internet speed system will run faster.</li> <li>Systems has to be checked periodically.</li> <li>Bugs are part of system, has to be solved</li> <li>System must perform tasks within certain amount of time.</li> </ul> |

To meet the best criteria for all kind of users we have to meet all basic reliability and availability requirements.

## **2.3.6 Safety Critical Requirements**

Hospitals has to be verified. They will have to provide necessary documents while registering in the website which be later verified and confirmed by the Admin.

#### 2.4 Maintainability and Support

Some people will be connected with the project to maintain and support the system.

#### 2.4.1 Supportability requirements and specifications

- > SRS-01: Operator of the system has to understand system behavior and technical support required.
- > SRS-02: In case of a system malfunction, the exact point of error has to be identified and resolved.
- > SRS-03: If the system produces wrong result, then developer must be able to reproduce correct data flow.
- > SRS-04: Software security maintenance is to be handled by the system operator.

#### 2.4.2 Adaptability Requirements

No specific adaptability requirements required.

#### 2.5 Security Requirements

- > **SR-01:** Login credentials of Donor (user).
- > **SR-02:** Login credentials of hospital.
- > **SR-03:** Admin Login credentials.

#### 2.5.1 Access Requirements

System access will be provided to-

- ➤ Admin
- > Authenticated users

## 2.5.2 Integrity Requirements

Important information such as login password are going to be encrypted. These requirements will be helpful in making system more secure.

## 2.6 Usability and Human Integrity Requirements

Its an easy access system for all end users.

#### 2.7 Data Validation

All data will be tested before validation.

#### 2.8 User Interface Design

Design of the system UI is kept to minimum and user friendly to help user getting their task done without any hassle.

## **CHAPTER 3:**

# REQUIREMENT ANALYSIS

#### 3.1 USE CASE DIAGRAM

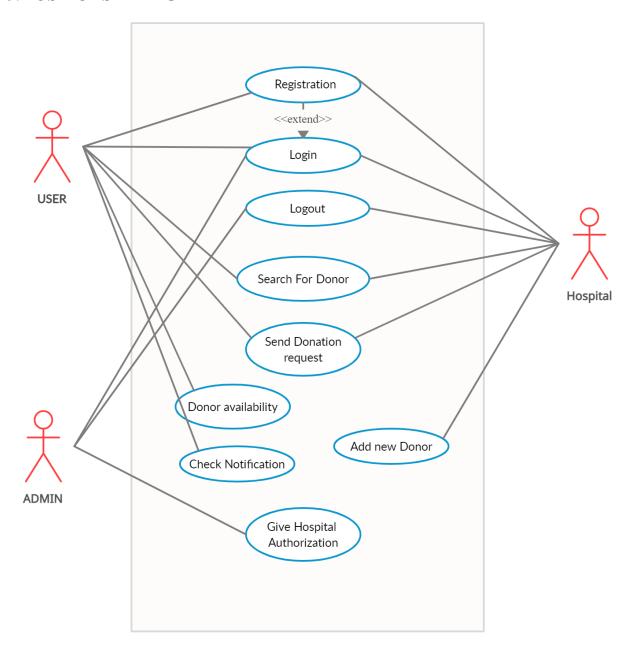

FIG-3.1 USE CASE DIAGRAM

# 3.2 USE CASE DESCRIPTION

## **3.2.1 REGISTRATION**

| Use case title            | Registration                                                            |
|---------------------------|-------------------------------------------------------------------------|
| Goal                      | Insert user, hospital information into database                         |
| Precondition              | A valid username and password                                           |
| Success and End Condition | Registration successful                                                 |
| Failed End Condition      | Cannot store data in database                                           |
| Primary actors            | User, Hospital                                                          |
| Secondary actors          |                                                                         |
| Triggers                  | Registration                                                            |
| Description               | User have to enter valid information to get registered in to the system |
| Alternative flows         | N/A                                                                     |
| Quality requirements      | N/A                                                                     |

## **3.2.2 LOGIN**

| Use case title            | Login                                                       |
|---------------------------|-------------------------------------------------------------|
| Goal                      | Getting logged into the system                              |
| Precondition              | A valid username and password                               |
| Success and End Condition | Login Successful                                            |
| Failed End Condition      | Unable to login                                             |
| Primary actors            | User, Hospital, Admin                                       |
| Secondary actors          |                                                             |
| Triggers                  | Forgot password                                             |
| Description               | User have to enter valid information to login to the system |
| Alternative flows         | N/A                                                         |
| Quality requirements      | N/A                                                         |

# **3.2.3 Log Out**

| Use case title            | Log Out                                                               |
|---------------------------|-----------------------------------------------------------------------|
| Goal                      | Exit from the user profile                                            |
| Precondition              | Registration and Login has to be done first                           |
| Success and End Condition | Logged out from the profile                                           |
| Failed End Condition      | Log Out failed                                                        |
| Primary actors            | User, Hospital, Admin                                                 |
| Secondary actors          |                                                                       |
| Triggers                  | Home page                                                             |
| Description               | To logout any user have to register and login to their profile first. |
| Alternative flows         | N/A                                                                   |
| Quality requirements      | N/A                                                                   |

## 3.2.4 Search for Donor

| Use case title            | Search for donor                                                       |
|---------------------------|------------------------------------------------------------------------|
| Goal                      | Searching for plasma donor, based on blood group and area.             |
| Precondition              | Has to enter website and select area & blood group.                    |
| Success and End Condition | Donor list appears                                                     |
| Failed End Condition      | Donor list not appeared                                                |
| Primary actors            | User, Hospital                                                         |
| Secondary actors          |                                                                        |
| Triggers                  | Donor list                                                             |
| Description               | User will be able to search from the home page does to require log in. |
| Alternative flows         | N/A                                                                    |
| Quality requirements      | N/A                                                                    |

# 3.2.5 Ask for donation

| Use case title            | Ask for Donation                                                 |
|---------------------------|------------------------------------------------------------------|
| Goal                      | Send donation request to donors of specific blood group and area |
| Precondition              | Has to fill up requirements                                      |
| Success and End Condition | Notification will be sent to targeted donors                     |
| Failed End Condition      | Notification will not be sent                                    |
| Primary actors            | User, Hospital                                                   |
| Secondary actors          |                                                                  |
| Triggers                  | Notification to donors                                           |
| Description               | User will be able to send donation request to donors.            |
| Alternative flows         | N/A                                                              |
| Quality requirements      | N/A                                                              |

# 3.2.6 Donor availability

|                           | T                                                                |
|---------------------------|------------------------------------------------------------------|
| Use case title            | Donor availability                                               |
| Goal                      | Maintaining donor availability status                            |
| Precondition              | Donor have to setup his profile                                  |
| Success and End Condition | Donor will be able to control availability                       |
| Failed End Condition      | Will not be able to control                                      |
| Primary actors            | User                                                             |
| Secondary actors          |                                                                  |
| Triggers                  | Will show donor in donor list                                    |
| Description               | Donor will be able to control if they are able to donate or not. |
| Alternative flows         | N/A                                                              |
| Quality requirements      | N/A                                                              |

# 3.2.7 Check Notification

| Use case title            | Check Notification                                        |
|---------------------------|-----------------------------------------------------------|
| Goal                      | Donor will be able to check requests for plasma donation. |
| Precondition              | Has to login to user profile                              |
| Success and End Condition | Respond to notification                                   |
| Failed End Condition      | Notification will not appear                              |
| Primary actors            | User (Donor)                                              |
| Secondary actors          |                                                           |
| Triggers                  | Notifications                                             |
| Description               | Donor will see plasma donation requests.                  |
| Alternative flows         | N/A                                                       |
| Quality requirements      | N/A                                                       |

## 3.2.8 Add New Donor

| Use case title            | Add new donor                                                   |
|---------------------------|-----------------------------------------------------------------|
| Goal                      | Adding new donor in the system                                  |
| Precondition              | Sign up                                                         |
| Success and End Condition | New donor will be added                                         |
| Failed End Condition      | Donor will not be added                                         |
| Primary actors            | Hospital                                                        |
| Secondary actors          |                                                                 |
| Triggers                  | New donor profile                                               |
| Description               | Hospital will be able to add cured covid patients as new donor. |
| Alternative flows         | N/A                                                             |
| Quality requirements      | N/A                                                             |

# **3.2.9** Give Hospital Authorization

| Use case title            | Authorize Hospital signup                                |
|---------------------------|----------------------------------------------------------|
| Goal                      | Admin will verify hospital signup                        |
| Precondition              | Hospital have to submit valid document                   |
| Success and End Condition | Hospital account verified                                |
| Failed End Condition      | Hospital signup rejected                                 |
| Primary actors            | Admin                                                    |
| Secondary actors          |                                                          |
| Triggers                  | Hospital account                                         |
| Description               | Hospital will apply for account and admin will verify it |
| Alternative flows         | N/A                                                      |
| Quality requirements      | N/A                                                      |

# 3.3 ACTIVITY DIAGRAM 3.3.1 REGISTRATION

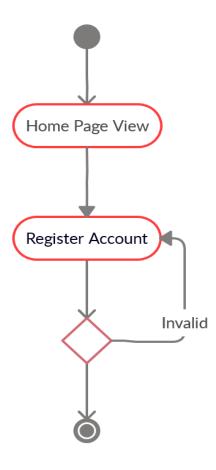

**FIG-3.2: REGISTRATION** 

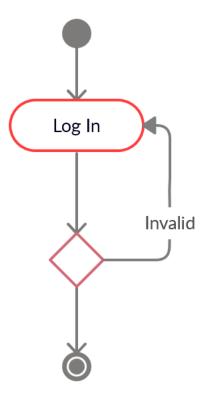

FIG-3.3: LOGIN

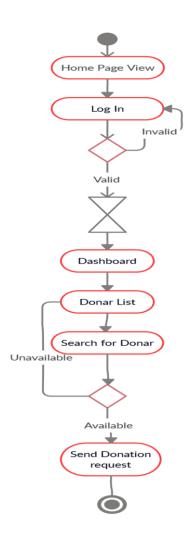

FIG-3.4: SEARCH FOR DONOR

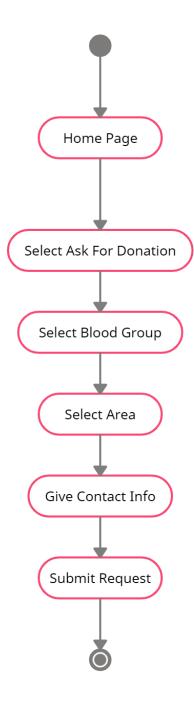

FIG-3.5 Ask for Donation

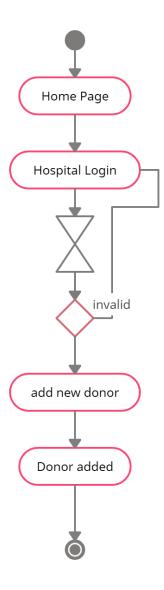

FIG-3.6 Add new Donor

## 3.3.6 Approve new hospitals

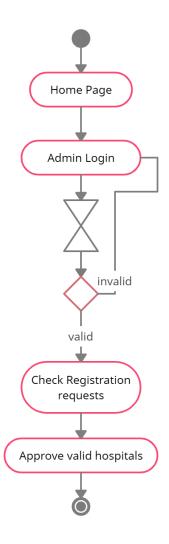

FIG-3.7 Add New Hospital

## 3.3.7 Availability status

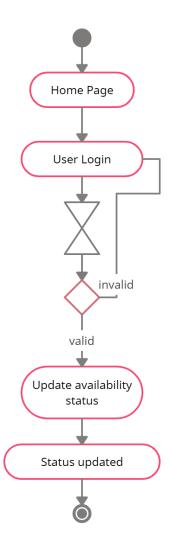

FIG-3.8 Availability Status

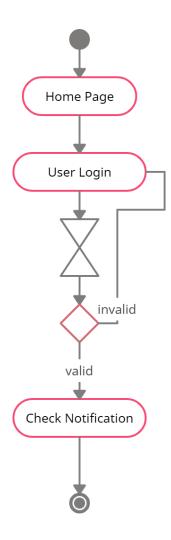

**FIG-3.9 Notification Check** 

#### 3.4 SEQUEENCE DIAGRAMS

#### 3.4.1 Hospital Registration

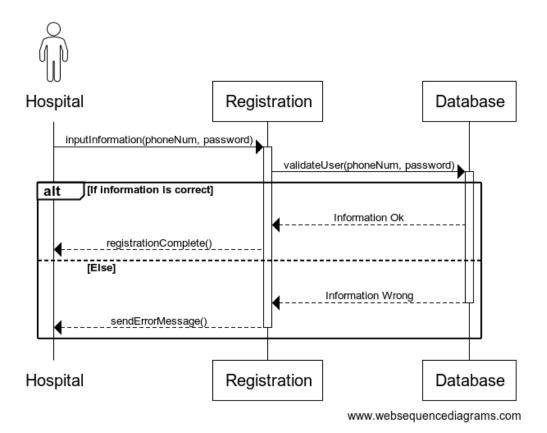

FIG-3.10 Hospital Registration

#### 3.4.2 Hospital Login

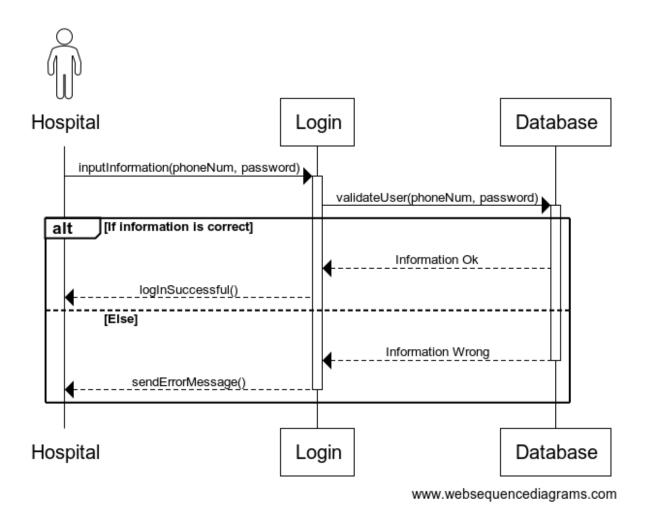

FIG-11 Hospital Login

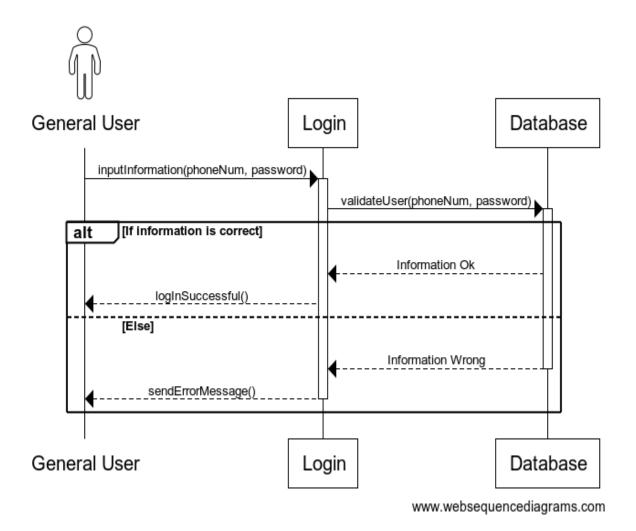

FIG-3.12 User login

## 3.4.4 Add new donor

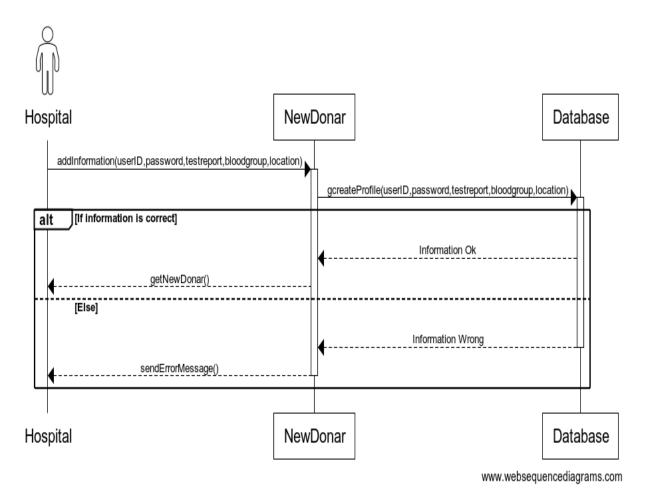

FIG-3.13 Add new donor

## 3.4.5 Search for Donor

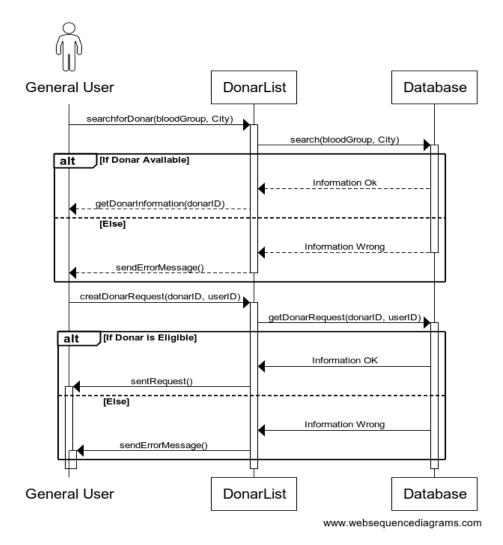

FIG-3.14 Search for donor

## 3.4.6 Donor availability

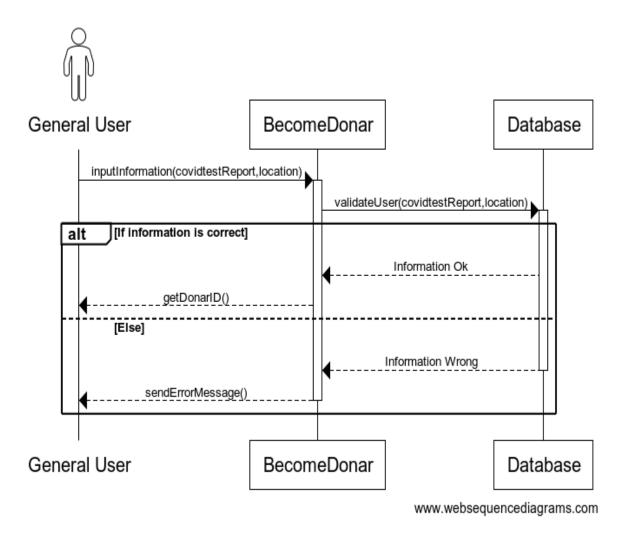

FIG-3.15 Availability

## 3.4.7 Check Donation Request

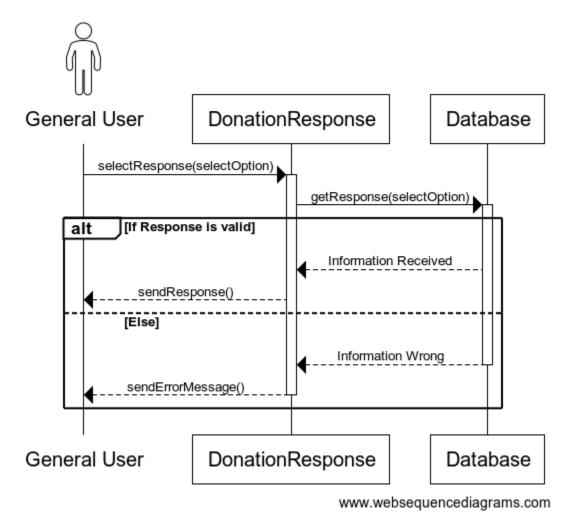

FIG-3.16 Check Donation request

#### 3.5 CLASS DIAGRAM

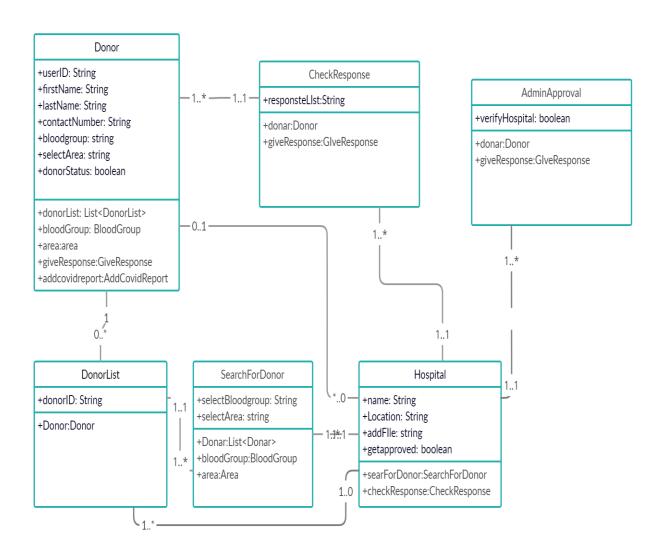

FIG-3.17 Class Diagram

## 3.6 ENTITY RELATIONSHIP DIAGRAM

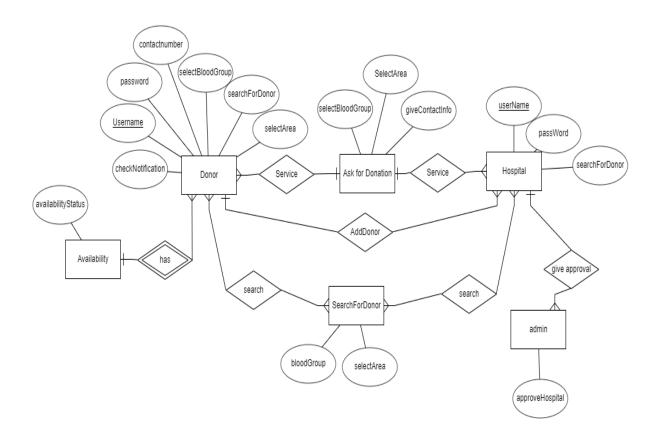

**FIG-3.18 ERD** 

## **CHAPTER 4:**

## **TESTING**

#### 4.1 Introduction

The method of checking whether the software/products match the expected requirements and whether the software is error free or not is known as Testing. System runs perfectly and smoothly if the testing is done perfectly.

Basically, there are two types of testing method to see whether the system is error free or not.

There are WhiteBox testing and BlackBox testing, for this project I'll be using BlackBox testing method.

#### **BlackBox testing:**

Black box testing is a software testing method which mainly implies on testing the system without having knowledge code structure, implementation details and internal paths. Its main focus remains on the input and output of the system, based on software requirements and specifications.

#### 4.2 Principal of testing

- > Tests have to meet final requirements
- > Testing has to be done by third party user
- As we need optimal amount of testing based on risk assessment of the system, exhausting testing is not possible.
- ➤ It follows the pare of the rule which defines 80% of the error comes from 20% of programming components.
- Testing starts with short path then with large path.

#### 4.3 Testing Featured

Features of testing mainly refers to the changes to be made into the system to add new functionality or to modify some existing functionality. All features' characteristics have to be useful, intuitive and effective.

#### 4.3.1 Features to be tested

Before identifying the features to be tested, we need to identify the business operations, scenarios and functionality that are to be tested in each system and sub-system as it holds the values that need to be delivered to the users.

#### 4.3.2 Features not be tested

To avoid unnecessary testing and extra confusion about what to test or not, it is really important to identify which features are need to be tested.

## **4.4 Testing Strategy**

Test strategy is planned to define software testing life cycle. A QA team defines test coverage and scopes, which helps tester to get clear picture of the project at instance. It is highly unlikely to miss any test activity if the test strategy is guided properly.

## 4.4.1 Testing approach

There are two type of approaches-

- ➤ Proactive approach, in which process of test design is initiated as soon as possible to fix and find possible bugs during the building period.
- ➤ Reactive approach, where testing is started after the implementation of whole project is done.

#### 4.4.2 Pass/ Fail criteria

The initial criteria of each phase of testing have to be met before the following phase can be executed.

Those criterias are given below-

- If the expected result or out put comes perfectly then it will be considered as a pass.
- ➤ It will be considered as failed if a test is run 10 times and it gives correct output 9 times but gives wrong output once.
- Crash of system will be considered as a fail.
- > Too much time consumption will be considered as a failed test

## **4.4.3** Testing schedule

## **Table 4.1 Testing Schedule**

| Test phase               | Tin     | ne |
|--------------------------|---------|----|
| Planning                 | 3 days  |    |
| Specifying               | 5 days  |    |
| Unit testing             | 8 days  |    |
| <b>Component testing</b> | 1 week  |    |
| Integration testing      | 1 week  |    |
| Use case validation      | 6 days  |    |
| User interface testing   | 3 weeks |    |
| Load testing             | 3 days  |    |
| Performance testing      | 1 week  |    |
| Release to production    | 2 days  |    |

## **4.5 Testing Environment**

Testing team needs and well-set environment of software and hardware for executing test cases. Which supports testing in specified configured software, hardware and network.

## 4.5.1 Key areas to setup test environment

Key areas include-

- > Application & system
- > Test data
- Database server
- > Font-end running environment
- > Clients operating system
- > Browser
- ➤ Hardware includes server operating system
- > Network

## 4.5.2 Process of software testing environment setup

Involved people for test environment setup-

Developers

> Testers

## 4.6 Test case

## 4.6.1 Test case module-1 for Registration

## **Table 4.2 Test case for registration**

| Test case ID-DPTC1                                               | Test design by-                          |
|------------------------------------------------------------------|------------------------------------------|
| Test priority: High                                              | Test design date:02-05-2021              |
| Module name: Registration                                        | Test execute by: Sarker Shahriar Gajnabi |
| Description: This covers functionality of registering new users. | Test execute date:03-05-2021             |

**Preconditions:** No precondition.

**Dependencies:** Have to enter required information.

| Stage | Test Cases                | Test Data    | Results<br>Expected                                | P/F | Actual result                             |
|-------|---------------------------|--------------|----------------------------------------------------|-----|-------------------------------------------|
| 01    | Entering empty<br>Value   |              | Display fill up<br>Required<br>fields              | Р   | Display Fill up<br>message                |
| 02    | Enter invalid<br>username | @#&@*!(Jasim | Invalid<br>username                                | P   | Display Invalid<br>user name              |
| 03    | Enter existing user name  | Anindo2008   | Username already exists                            | Р   | Display<br>username<br>already exists     |
| 04    | New user registration     | N/A          | Display<br>message<br>"Registration<br>successful" | Р   | Display message "Registration successful" |
| 05    |                           |              |                                                    |     |                                           |
|       |                           |              |                                                    |     |                                           |

# **4.6.2** Test case Module-2 for Searching Donor Table **4.3** Test case for searching Donor

| Test case ID-DPTC2                                | Test design by-                          |
|---------------------------------------------------|------------------------------------------|
| Test priority: High                               | Test design date:05-05-2021              |
| Module name: Search for donor                     | Test execute by: Sarker Shahriar Gajnabi |
| Description: Covers donor searching for any user. | Test execute date:06-05-2021             |

**Precondition:** User has to open the website.

**Dependencies:** User have to select categories.

| Stage | Test Cases                          | Test Data | Results<br>Expected                                   | P/F | Actual result                                                |
|-------|-------------------------------------|-----------|-------------------------------------------------------|-----|--------------------------------------------------------------|
| 01    | Select no criteria                  |           | No result<br>shown                                    | P   | Display not changed                                          |
| 02    | Select Blood<br>group               | A+        | All the donors<br>with A+ shown                       | P   | Display all the<br>donor with A+<br>blood group              |
| 03    | Select Area                         | Dhanmondi | Result shown based on area                            | P   | Display search<br>result based on<br>area                    |
| 04    | Select Both Blood<br>group and area | N/A       | Display result<br>based on area<br>and blood<br>group | P   | Display search<br>result based on<br>blood group and<br>area |
| 05    |                                     |           |                                                       |     |                                                              |

## **CHAPTER 5:**

## **USER MANUAL**

## **5.1 HOME PAGE**

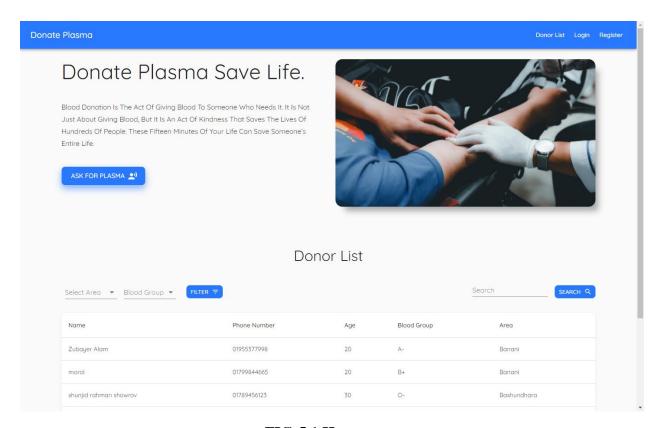

FIG-5.1 Home page

## 5.2 Ask for Donation

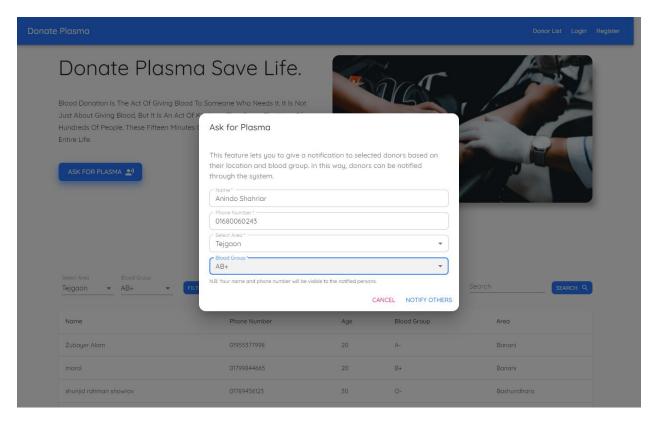

Fig-5.2 Ask for donation

# 5.3 Register as Donor

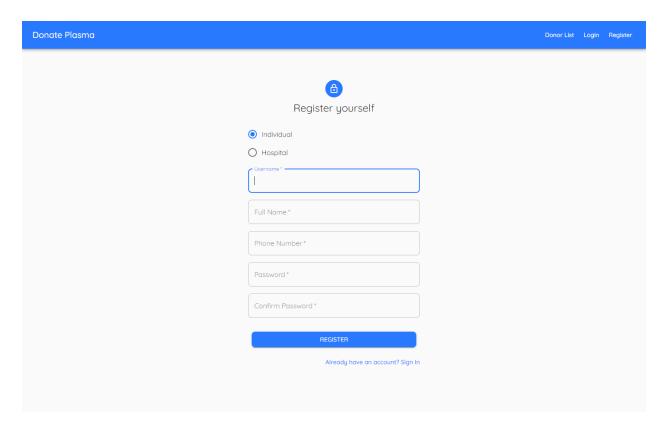

**FIG-5.3 Donor Registration** 

## **5.4 Hospital Registration**

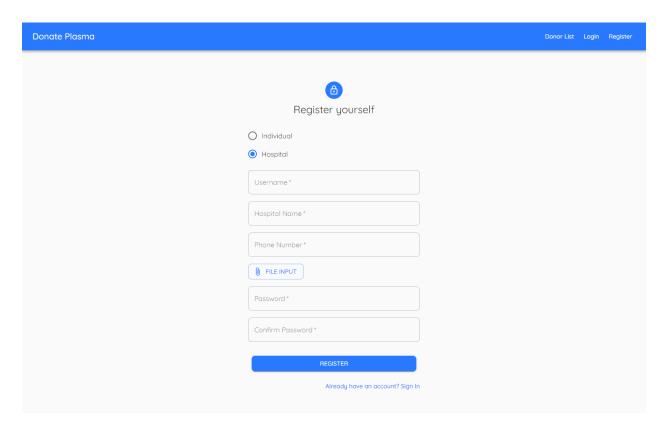

FIG-5.4 Hospital Registration

## **5.5 User Profile Creation**

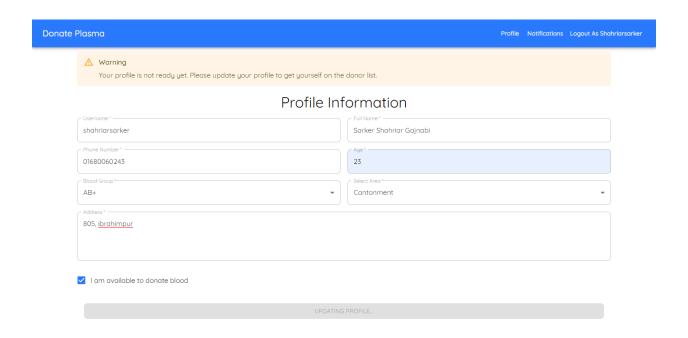

FIG-5.5 User Profile

## **5.6 User Notifications**

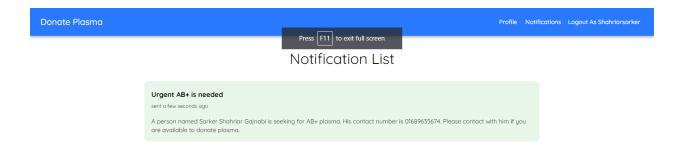

FIG-5.6 user notification

# 5.7 Hospital add new donor

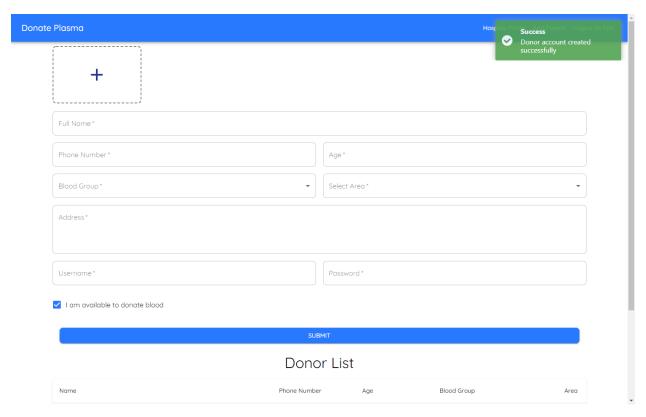

FIG-5.7 Add new donor

# **5.8 Admin Hospital Approval**

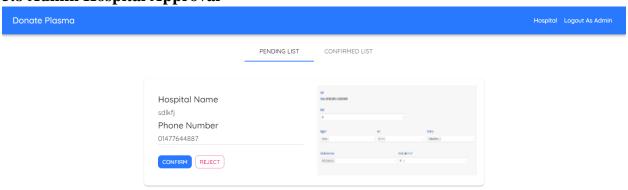

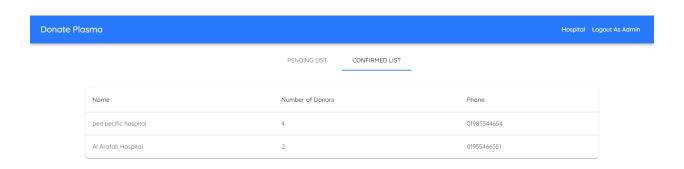

## **CHAPTER-06:**

## **CONCLUSION**

#### **6.1 Critical Evaluation**

Basic English and application operating knowledge will be required by the user. Users can have easy access to donor list but they have to sign up to create profile for being a donor or opening a hospital account.

#### **6.2** Limitation

It is very difficult to develop something without any limitations. The limitations of this project are given below-

- > Users can not be tracked autonomously
- ➤ Poor net connection will lead to slow operations

#### **6.3 Future Scope**

This project will be of great help for people dealing with covid-19 situation, the physical hassle and time consumption to find a suitable donor will be reduced drastically. But due to shortage of time and unable to acquire more skill on development I was not able to implement some more features that would make this project a better suit for the users-

- > Searching people in real time location
- > Real time response to donation
- > Better the notification system

## 6.4 Final Synopsis

Working on this project has allowed me to have a better understanding of web development and lead to learning more new skills. Also came to know and implement new technologies. This project will help people more then ever.

# **REFERENCES**

| 1. | https://github.com/TeamTigers/donateplasma |
|----|--------------------------------------------|
|    |                                            |
|    |                                            |
|    |                                            |
|    |                                            |
|    |                                            |
|    |                                            |
|    |                                            |
|    |                                            |
|    |                                            |
|    |                                            |
|    |                                            |
|    |                                            |
|    |                                            |
|    |                                            |
|    |                                            |
|    |                                            |
|    |                                            |
|    |                                            |

#### Turnitin Originality Report

Processed on: 07-Jun-2021 12:23 +06

ID: 1601944096 Word Count: 4830 Submitted: 1

171-35-2008 By Sarker Shahriar Gajnabi Similarity Index 21%

Similarity by Source

Internet Sources: 17%
Publications: 1%
Student Papers: 11%

5% match (student papers from 09-Apr-2018) Class: April 2018 Project Report Assignment: Student Project Paper ID: 943600277 3% match (Internet from 05-Jun-2020) http://dspace.daffodilvarsity.edu.bd:8080/bitstream/handle/123456789/3927/P148856%20%2828 %29 pdf? isAllowed=y&sequence=1 2% match (Internet from 06-Jan-2020) http://dspace.daffodilvarsity.edu.bd:8080/bitstream/handle/123456789/3547/P13646%20%2824%25%29.pdf? isAllowed=y&sequence=1 2% match (Internet from 20-Feb-2020) http://dspace.daffodilvarsity.edu.bd:8080/bitstream/handle/123456789/3548/P13650%20%2828%25%29.pdf? isAllowed=y&sequence=1 1% match (Internet from 18-Jan-2020) http://dspace.daffodilvarsity.edu.bd:8080/bitstream/handle/123456789/3523/P13624%20%2817%25%29.pdf? isAllowed=y&sequence=1 1% match (Internet from 07-Apr-2021) http://dspace.daffodilvarsity.edu.bd:8080/bitstream/handle/123456789/5296/172-15-9899%20%2824%25%29.pdf?isAllowed=y&sequence=1 1% match (Internet from 15-Mar-2020) http://dspace.daffodilvarsity.edu.bd:8080/bitstream/handle/123456789/3553/P13659%20%2829%25%29.pdf? isAllowed=y&sequence=1 1% match (Internet from 01-Apr-2020) https://www.slideshare.net/RaihanMahmud5/remote-doctor-project-report < 1% match (Internet from 28-Jul-2019) http://dspace.daffodilvarsity.edu.bd:8080/bitstream/handle/123456789/2940/P12395%20%285%25%29.pdf? isAllowed=y&sequence=1 < 1% match (Internet from 20-Dec-2019) http://dspace.daffodilvarsity.edu.bd:8080/bitstream/handle/123456789/3545/P13643%20%2816%25%29.pdf? isAllowed=y&sequence=1 < 1% match (Internet from 24-Feb-2020) http://dspace.daffodilvarsity.edu.bd:8080/bitstream/handle/123456789/3555/P13663%20%2821%25%29.pdf? isAllowed=y&sequence=1 < 1% match (Internet from 24-May-2019) https://www.coleyconsulting.co.uk/featurestested.htm < 1% match (student papers from 16-Mar-2018) Submitted to University of Westminster on 2018-03-16 < 1% match (Internet from 06-Mar-2020) http://irigs.iiu.edu.pk:64447/gsdl/collect/00electron/tmp/T05602E2009CSMCS.html